# **pyModelChecking Documentation**

*Release 1.2.0*

**Alberto Casagrande**

**Apr 28, 2019**

# **Contents**

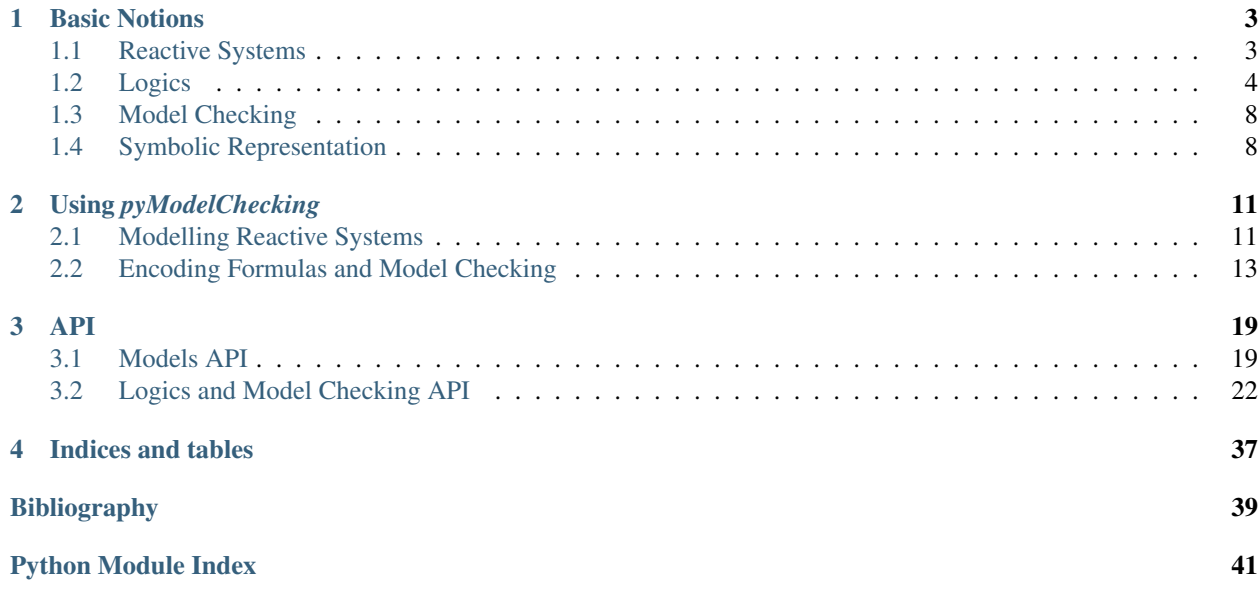

*pyModelChecking* is a simple Python model checking package. Currently, it is able to represent *[Kripke structures](#page-7-1)*, *[Propositional Logics](#page-7-2)*, *[CTL](#page-9-0)*, *[LTL](#page-10-0)*, and *[CTL\\*](#page-8-0)* formulas and it provides [model checking](https://it.wikipedia.org/wiki/Model_checking) methods for LTL, CTL, and CTL\*. In future, it will hopefully support symbolic model checking.

# CHAPTER 1

### Basic Notions

### <span id="page-6-1"></span><span id="page-6-0"></span>**1.1 Reactive Systems**

Reactive systems are systems that interact with their environment and evolve over an infinite time horizon. This chapter presents a natural model for them: Kripke structure.

### <span id="page-6-3"></span>**1.1.1 Directed Graphs**

A directed graph, or graph, is pair  $(V, E)$  where:

- *V* is a finite set of *nodes*
- $E \subset V \times V$  is a set of *edges*

If  $(s, d) \in E$ , then *s* and *d* are the *source* and the *destination* of  $(s, d)$ , respectively. The edge  $(s, d) \in E$  is said to *go from :math:'s' to :math:'d'*. If  $e \in E$  goes either from s to d or from d to s, then e is an edge **between** d and s. By extension, an edge  $e \in E$  goes from  $V_1 \subseteq S$  to  $V_2 \subseteq S$  if there exists a pair of nodes  $(v_1, v_2) \in V_1 \times V_2$  such that  $(v_1, v_2) \in E$ . Analogously,  $e \in E$  is between  $V_1$  and  $V_2$  if it is either from  $V_1$  to  $V_2$  or from  $V_2$  to  $V_1$ .

The **reversed graph** of a graph  $(V, E)$  is the graph  $(V, E')$  where  $E' = (d, s) | (s, d) \in E$ .

<span id="page-6-2"></span>A subgraph of a graph  $(V, E)$  is a graph  $(V', E')$  such that  $V' \subseteq V$  and  $E' \subseteq E \cap (V' \times V')$ . A subgraph  $(V', E')$ of  $(V, E)$  is a **proper subgraph** if either  $V' \subsetneq V$  or  $E' \subsetneq E$ . A subgraph G of  $(V, E)$  **respects** a set of nodes  $V' \subseteq V$ if  $G = (V', E \cap (V' \times V')).$ 

A sequence, either finite or infinite,  $\pi = v_0v_1 \dots$  is a **path** for the graph  $(V, E)$  if  $(v_i, v_{i+1}) \in E$  for all  $v_i$  and  $v_{i+1}$  in  $\pi$ . The *lenght of a path*  $\pi$ , denoted by  $|\pi|$ , is the size of the sequence.

It is easy to see that if  $\pi = v_0 \dots v_n$  and  $\pi' = w_0 \dots$  are two paths for  $(V, E)$  such that  $(v_n, w_0) \in E$ , then  $\pi \cdot \pi' = v_0 \dots v_n w_0 \dots$  is path for  $(V, E)$ .

Let  $\pi$ ,  $\pi'$ , and  $\pi''$  be three paths such that  $\pi = \pi' \cdot \pi''$ . Then,  $\pi'$  is a **prefix** of  $\pi$  and  $\pi''$  is a **suffix** of  $\pi$ . We write  $\pi_i$  to denote the suffix of  $\pi$  for which  $\pi = \pi' \cdot \pi_i$  and  $|\pi'| = i$  for some  $\pi'$ .

If  $v_0 v_1 \dots v_n$  is a prefix for some path  $\pi$  of a graph  $(V, E)$ , then we say that either  $\pi$  starts from  $v_0$  and **reaches**  $v_n$  or, equivantely,  $v_n$  is **reachable** from  $v_0$  in  $(V, E)$ .

Every *[subgraph](#page-6-2)*  $(V', E')$  of  $G$  such that:

- 1. v is reachable from  $v'$  for all pairs  $v, v' \in V'$  and
- 2. is not proper subgraph of any subgraph of  $G$  that satisfies 1.

is a strongly connected component of  $G$ . It is easy to see that the the sets of nodes of each strongly connected component of a graph  $(V, E)$  is a partition of V. A strongly connected component  $(V', E')$  is **trivial** if  $|V'| = 1$  and  $|E'| = 0.$ 

#### **Directed Acyclic Graphs and Trees**

A directed acyclic graph or DAG is a directed graph whose strongly connected components are all trivial.

A graph  $(V, E)$  is **disconnected** if there exists a  $V' \subseteq V$  such that there are no edges between  $V'$  and  $V \setminus V'$ . If a graph is not disconnected, then is connected.

A directed tree is a connected DAG  $(V, E)$  whose subgraphs of the form  $(V, E')$ , where  $E' \subsetneq E$ , are disconnected.

### <span id="page-7-1"></span>**1.1.2 Kripke Structures**

A Kripke structure is a *[directed graph](#page-6-3)*, equipped with a set of initial nodes, such that every node is source of some edge and it is labeled by a set of *atomic propositions* [\[CGP00\]](#page-42-1). The nodes of Kripke structure are called *states*.

A Kripke structure is a tuple  $(S, S_0, R, L)$  such that:

- $S$  is a finite set of states
- $S_0 \subseteq S$  is a set of *initial states*
- $R \subseteq S \times S$  is a set of *transitions* such that for all  $s \in S$  there exists a  $(s, s') \in R$  for some  $s' \in S$
- $L : S \rightarrow AP$  maps each state into a set of atomic propositions

Sometime, the set of initial states is omitted. In such cases,  $S$  and  $S_0$  coincide.

A computation of a Kripke structure  $(S, S_0, R, L)$  is an infinite path of  $(S, R)$  that starts from some  $s \in S_0$ .

### <span id="page-7-0"></span>**1.2 Logics**

#### <span id="page-7-2"></span>**1.2.1 Propositional Logics**

Propositional Logics or PL is an extension of Boolean logics that handles propositional symbols. Beside the standard logical operators logical operators  $\neg$ ,  $\wedge$ ,  $\vee$ , and  $\rightarrow$ , it is also equipped with propositional variables whose Boolean values can be declared at evalutation time. An atomic proposition or AP is either a Boolean value –i.e., ⊤ (true) or ⊥ (false)– or a prositional variable.

#### **Syntax**

A PL formula is either:

- $\top$  or  $\bot$
- a propositional variable
- $\neg \varphi_1, \varphi_1 \wedge \varphi_2, \varphi_1 \vee \varphi_2$ , or  $\varphi_1 \rightarrow \varphi_2$  where both  $\varphi_1$  and  $\varphi_2$  are PL formulas

#### **Semantics**

Since *pyModelChecking* is primary meant to support model checking, we provide the semantics of propositional formulas with respect to a *[Kripke structure](#page-7-1)*. If K is a Kripke structure, s one of its states, and  $\varphi$  a propositional formula, we write  $K, s \models \varphi$  (to be read "K and s satisfy  $\varphi$ ") meaning that  $\varphi$  holds at state s in K.

Let K be the Kripke structure  $(S, S_0, R, L)$ ; the relation  $\models$  is defined recursively as follows:

- $K, s \models \top$  and  $K, s \not\models \bot$  for any state  $s \in S$
- if  $p \in AP$ , then  $K, s \models p \Longleftrightarrow p \in L(s)$
- $K, s \models \neg \varphi \Longleftrightarrow K, s \not\models \varphi$
- $K, s \models \varphi_1 \land \varphi_2 \Longleftrightarrow K, s \models \varphi_1 \text{ and } K, s \models \varphi_2$
- $K, s \models \varphi_1 \vee \varphi_2 \Longleftrightarrow K, s \models \varphi_1 \text{ or } K, s \models \varphi_2$
- $K, s \models \varphi_1 \rightarrow \varphi_2 \Longleftrightarrow K, s \not\models \varphi_1 \text{ or } K, s \models \varphi_2$

### <span id="page-8-0"></span>**1.2.2 Computational Tree Logic\***

The **Computational Tree Language**\* or  $\mathbf{CTL}^*$  is a the temporal logic that describes the properties of computation trees over Kripke structures ([\[CE81\]](#page-42-2), [\[CES86\]](#page-42-3)). It is a proper extension of propositional logics and, beside a set of atomic propostions and the standard logical operators  $\neg$ ,  $\wedge$ ,  $\vee$ , and  $\rightarrow$ , the alphabet of CTL\* contains the two path quantifiers  $A$  ("for all paths") and  $E$  ("for some path") and the five temporal operators  $X$  ("at the next step"),  $G$ ("globally"),  $F$  ("in the future"),  $U$  ("until"), and  $R$  ("release").

#### **Syntax**

Any CTL\* formula is either a *state formula* (i.e., a formula that are evaluated in a single state) or a *path formula* (i.e., a formula whose truth value depend on an infinite path).

A CTL\* state formula is either:

- ⊤ or ⊥
- a propositional variable
- $\neg \varphi_1, \varphi_1 \wedge \varphi_2, \varphi_1 \vee \varphi_2$ , or  $\varphi_1 \rightarrow \varphi_2$  where both  $\varphi_1$  and  $\varphi_2$  are CTL\* state formulas
- $\mathbf{A}\psi$  or  $\mathbf{E}\psi$  where  $\psi$  is a CTL\* path formula

A CTL\* path formula is either:

- a state formula
- $\neg \psi_1$ ,  $\psi_1 \wedge \psi_2$ ,  $\psi_1 \vee \psi_2$ , or  $\psi_1 \rightarrow \psi_2$  where both  $\psi_1$  and  $\psi_2$  are CTL\* path formulas
- ${\bf X}\psi_1, {\bf F}\psi_1, {\bf G}\psi_1, \psi_1{\bf U}\psi_2$ , or  $\psi_1{\bf R}\psi_2$  where both  $\psi_1$  and  $\psi_2$  are CTL\* path formulas

#### <span id="page-8-1"></span>**Semantics**

The semantics of CTL\* formulas is given with respect to a *[Kripke structure](#page-7-1)* and it is a proper extension of the sematics of propositional logics. If K is a Kripke structure, s one of its states, and  $\varphi$  a state formula, we write  $K, s \models \varphi$ meaning that  $\varphi$  holds at state s in K. Analogously, If K is a Kripke structure,  $\pi$  one of its computations, and  $\psi$  a path formula, we write  $K, \pi \models \psi$  meaning that  $\psi$  holds along  $\pi$  in K.

Let K be the Kripke structure  $(S, S_0, R, L)$ ; the relation  $\models$  is defined recursively as follows:

•  $K, s \models \top$  and  $K, s \not\models \bot$  for any state  $s \in S$ 

- if  $p \in AP$ , then  $K, s \models p \Longleftrightarrow p \in L(s)$
- $K, s \models \neg \varphi \Longleftrightarrow K, s \not\models \varphi$
- $K, s \models \varphi_1 \land \varphi_2 \Longleftrightarrow K, s \models \varphi_1 \text{ and } K, s \models \varphi_2$
- $K, s \models \varphi_1 \lor \varphi_2 \Longleftrightarrow K, s \models \varphi_1 \text{ or } K, s \models \varphi_2$
- $K, s \models \varphi_1 \rightarrow \varphi_2 \Longleftrightarrow K, s \not\models \varphi_1 \text{ or } K, s \models \varphi_2$
- $K, s \models A \varphi \Longleftrightarrow K, \pi \models \varphi$  for any computation  $\pi$  of K that starts from s
- $K, s \models \mathbf{E}\varphi \Longleftrightarrow K, \pi \models \varphi$  for some computation  $\pi$  of  $K$  that starts from  $s$
- $K, \pi \models \psi \Longleftrightarrow K, s \models \psi$ , where  $\pi$  is a computation of K that starts from s
- $K, \pi \models \neg \psi \Longleftrightarrow K, \pi \not\models \psi$
- $K, \pi \models \psi_1 \land \psi_2 \Longleftrightarrow K, \pi \models \psi_1 \text{ and } K, \pi \models \psi_2$
- $K, \pi \models \psi_1 \lor \psi_2 \Longleftrightarrow K, \pi \models \psi_1 \text{ or } K, \pi \models \psi_2$
- $K, \pi \models \psi_1 \rightarrow \psi_2 \Longleftrightarrow K, \pi \not\models \psi_1 \text{ or } K, \pi \models \psi_2$
- $K, \pi \models \mathbf{X} \psi \Longleftrightarrow K, \pi_1 \models \psi$
- $K, \pi \models \mathbf{F} \psi \Longleftrightarrow K, \pi_i \models \psi$  for some  $i \in \mathbb{N}$
- $K, \pi \models \mathbf{G} \psi \Longleftrightarrow K, \pi_i \models \psi \text{ for all } i \in \mathbb{N}$
- $K, \pi \models \psi_1 \mathbf{U} \psi_2 \Longleftrightarrow$  there exists an  $i \in \mathbb{N}$  such that  $K, \pi_i \models \psi_2$  and  $K, \pi_j \models \psi_1$  for all  $j \in [0, i-1]$
- $K, \pi \models \psi_1 \mathbf{R} \psi_2 \Longleftrightarrow \text{ for all } i \in \mathbb{N}, \text{ if } K, \pi_j \not\models \psi_1 \text{ for all } j \in [0, i-1], \text{ then } K, \pi_i \models \psi_2$

Whenever  $K, \sigma \models \psi \Longleftrightarrow K, \sigma \models \varphi$  for any  $\sigma$  and and any K, we say that  $\psi$  and  $\varphi$  are **equivalent** and we write  $\varphi \equiv \psi$ .

Two set of formulas F and and any G are **equivalent** if any formula G has an equivalent formula in F and vice versa.

#### **Restricted Syntax**

It is easy to prove that  $\bot$ ,  $\mathbf{F}\psi$ ,  $\mathbf{G}\psi$ ,  $\varphi \mathbf{R}\psi$ ,  $\mathbf{A}\varphi$ ,  $\varphi \wedge \psi$ , and  $\varphi \rightarrow \psi$  are equivalent to  $\neg \top$ ,  $\neg \top \mathbf{U}\psi$ ,  $\neg (\top \mathbf{U}\neg \psi)$ ,  $\neg(\neg \varphi \mathbf{U} \neg \psi)$ ,  $\neg \mathbf{E} \neg \varphi$ ,  $\neg(\varphi \lor \psi)$ , and  $\neg \varphi \lor \psi$ , respectively. Thus, the CTL\* language whose alphabet is restricted to  $\neg$ ,  $\vee$ , **X**, **U**, **A**,  $\top$ , and atomic propositions is equivalent to the full CTL\* language (e.g., see [\[CGP00\]](#page-42-1)).

### <span id="page-9-0"></span>**1.2.3 Computational Tree Logic**

The Computational Tree Language or CTL is a subset of *[CTL\\*](#page-8-0)* ([\[BMP83\]](#page-42-4), [\[CE81\]](#page-42-2), [\[CE80\]](#page-42-5)). In CTL, each occurence of the two path quantifiers A and E should be coupled to one of the temporal operators X, G, F, U, or U.

#### **Syntax**

More formally, a CTL state formula is either:

- ⊤ or ⊥
- propositional variable
- $\neg \varphi_1$ ,  $\varphi_1 \wedge \varphi_2$ ,  $\varphi_1 \vee \varphi_2$ , or  $\varphi_1 \rightarrow \varphi_2$ , where both  $\varphi_1$  and  $\varphi_2$  are CTL state formulas
- $\mathbf{A}\psi$  or  $\mathbf{E}\psi$  where  $\varphi$  is a CTL path formula

A CTL path formula is either  ${\bf X}\varphi_1, {\bf F}\varphi_1, {\bf G}\varphi_1, \varphi_1{\bf U}\varphi_2$ , or  $\varphi_1{\bf R}\varphi_2$  where both  $\varphi_1$  and  $\varphi_2$  are CTL state formulas.

#### **Semantics**

CTL has the same *[semantics of CTL\\*](#page-8-1)*.

#### **Restricted Syntax**

Despite the apperent syntatic complexity of CTL, any possible property definable in it can be expressed by a CTL formula whose syntax is restricted to the use of  $\top$ ,  $\neg$ ,  $\vee$ , and **E** coupled to either **X**, **U**, or **G** (e.g., see [\[CGP00\]](#page-42-1)). As a matter of the facts, it is easy to prove that:

- ⊥ ≡ ¬⊤
- $\varphi_1 \wedge \varphi_2 \equiv \neg(\neg \varphi_1 \vee \neg \varphi_2)$
- $\varphi_1 \rightarrow \varphi_2 \equiv \neg \varphi_1 \vee \varphi_2$
- $AX\varphi \equiv \neg EX(\neg \varphi)$
- E $F\varphi \equiv \mathbf{E}(\top \mathbf{U}\varphi)$
- $AG\varphi \equiv \neg E(\top U \neg \varphi)$
- $AF\varphi \equiv \neg EG(\neg \varphi)$
- $\mathbf{A}(\varphi_1\mathbf{U}\varphi_2) \equiv \neg(\mathbf{E}((\neg \varphi_2)\mathbf{U}\neg(\varphi_1 \vee \varphi_2)) \vee \mathbf{E}\mathbf{G}(\neg \varphi_2))$
- $\mathbf{A}(\varphi_1 \mathbf{R} \varphi_2) \equiv \neg \mathbf{E}((\neg \varphi_1) \mathbf{U}(\neg \varphi_2))$
- $\mathbf{E}(\varphi_1 \mathbf{R} \varphi_2) \equiv (\mathbf{E}(\varphi_2 \mathbf{U}(\neg \varphi_1 \vee \neg \varphi_2)) \vee \mathbf{E} \mathbf{G}(\varphi_2))$

### <span id="page-10-0"></span>**1.2.4 Linear Time Logic**

The Linear Time Logic or LTL is a subset of of *[CTL\\*](#page-8-0)* ([\[P77\]](#page-42-6)).

#### **Syntax**

LTL formulas have the form  $A\rho$  where  $\rho$  is a LTL path formula and a LTL path formula is either:

- ⊤ or ⊥
- propositional variable
- $\neg \varphi_1, \varphi_1 \wedge \varphi_2, \varphi_1 \vee \varphi_2$ , or  $\varphi_1 \rightarrow \varphi_2$ , where both  $\varphi_1$  and  $\varphi_2$  are LTL path formulas
- ${\bf X}\varphi_1, {\bf F}\varphi_1, {\bf G}\varphi_1, \varphi_1{\bf U}\varphi_2,$  or  $\varphi_1{\bf R}\varphi_2$  where both  $\varphi_1$  and  $\varphi_2$  are LTL path formulas.

#### **Semantics**

LTL has the same *[semantics of CTL\\*](#page-8-1)*.

#### **Restricted Syntax**

It is easy to prove that:

- $\psi_1 \wedge \psi_2 \equiv \neg(\neg \psi_1 \vee \neg \psi_2)$
- $\psi_1 \rightarrow \psi_2 \equiv \neg \psi_1 \vee \psi_2$
- $\mathbf{F}\psi \equiv \top \mathbf{U} \psi$
- $\mathbf{G}\psi \equiv \neg(\top \mathbf{U}\neg \psi)$
- $\psi_1 \mathbf{R} \psi_2 \equiv \neg((\neg \psi_1) \mathbf{U}(\neg \psi_2))$

Hence, the LTL restricted language that allows exclusively the path formulas whose operators are  $\neg$ ,  $\vee$ , **X**, or **U** is equivalent to the full LTL language (e.g., see [\[CGP00\]](#page-42-1)).

# <span id="page-11-0"></span>**1.3 Model Checking**

Model checking is a technique to establish the set of states in Kripke structure that satisfy a given temporal formula. More formally, provided a Kripke structure  $K = (S, S_0, R, L)$  and a temporal formula  $\varphi$ , model checking aims to identify  $S' \subseteq S$  such that

$$
K, s_i \models \varphi
$$

for all  $s_i \in S'$ .

Model checking problem for *[CTL\\*](#page-8-0)*, *[CTL](#page-9-0)* and *[LTL](#page-10-0)* is decidable even though the time complexity of the algorithm is logics dependent: the complexities of the *[CTL](#page-9-0)*, *[LTL](#page-10-0)* and *CTL*\* decision procedures are  $O(|\varphi| * (|S| + |R|)), O(2^{O(|\varphi|)} *$  $(|S| + |R|)$  and  $O(2^{O(|\varphi|)} * (|S| + |R|))$ , respectively.

### **1.3.1 Fair Model Checking**

A *fair Kripke structure* is a Kripke structure  $(S, S_0, R, L)$  added with a set of *fair states*  $F \subseteq S$ . A *fair path* for it is an infinite path that passes through all the fair states infinitely often.

*Fair model checking* only considers fair paths. A *fair state* is a path from which at least one fair path originates.

# <span id="page-11-1"></span>**1.4 Symbolic Representation**

*[Binary Decision Diagrams](#page-11-2)* (BDDs) and *[Ordered Binary Decision Diagrams](#page-12-0)* (OBDDs) are data structures to represent binary functions [\[Bryant86\]](#page-42-7).

### <span id="page-11-2"></span>**1.4.1 Binary Decision Diagrams**

BDDs are *[directed graphs](#page-6-3)* whose nodes can be either terminal or non-terminal. Terminal nodes are labelled by a *binary value* and they are not source of any edge. If t is a terminal node, we write t, value to denote the value of t. Non-terminal nodes are labelled by a *variable* name and they are source of two edges called *low* and *high*. If *n* is a non-terminal node, we write  $n.var$ ,  $n.low$ , and  $n.high$  to denote the variable name, the edge low, and the edge high of the node  $n$ .

Any terminal node  $t$  represents the binary function  $t.value$ , while any non-terminal node  $n$  encodes the binary function  $(n.var \& f_l)|(n.var \& f_h)$  where  $f_l$  and  $f_h$  are the binary functions associated to  $n.low$  and  $n.high$ , respectively.

A BDD respects a variable ordering  $\lt$  whenever  $n.var \lt n. low.var$  for all non-terminal nodes n and n.low and  $n.var < n.high.var$  for all non-terminal nodes n and  $n.high$ .

### <span id="page-12-0"></span>**1.4.2 Ordered Binary Decision Diagrams**

The logical equivalence of two binary functions can be reduced to the existence of an isomorphism between the BDD encoding them under three conditions:

- 1. the two BDDs respect the same variable ordering;
- 2.  $n. low$  and  $n. high$  are different nodes for any non-terminal node  $n$  in both the BDDs;
- 3. for each of the BDDs and for all pairs of nodes in it, there is no isomophism between them.

OBDDs are BDDs equipped of a variable ordering and satisfying condition 2. and 3.

Whenever two binary functions  $f_1$  and  $f_2$  are stored as OBDD and they share the same variable ordering, it is possible to:

- test logical equivalence between  $f_1$  and  $f_2$  in time  $O(1)$ ;
- compute the OBDD that represents:
	- the bitwise negation of the formula  $f_1$  in time  $O(|f_1|)$ ;
	- the bitwise binary combinations of the functions  $f_1$  and  $f_2$  in time  $O(|f_1| + |f_2|)$ .

# CHAPTER 2

# Using *pyModelChecking*

# <span id="page-14-1"></span><span id="page-14-0"></span>**2.1 Modelling Reactive Systems**

### **2.1.1 Directed Graphs**

*[Directed graphs](#page-6-3)* can be represented in *pyModelChecking* by using the class DiGraph (see *[Graph API](#page-22-2)*).

```
>>> from pyModelChecking import *
>>> G = Difgraph(V=['a', 3],... E=[('a','a'), ('a','b')])
>>> print(G)
(V=['a', 3, 'b'], E=[('a', 'a'), ('a', 'b')])
>>> G.nodes()
['a', 3, 'b']
>>> G.edges()
[('a','a'), ('a','b')]
>>> G.add_edge('c','b')
>>> G.nodes()
['a', 'c', 3, 'b']
>>> G.edges()
[('a', 'a'), ('a', 'b'), ('c', 'b')]
```
The same class provides methods to compute reachable sets, reversed graphs and subgraphs of a given directed graph.

```
>>> print(G.get_reversed_graph())
(V=[a', 'c', 3, 'b'], E=[('a', 'a'), ('b', 'a'), ('b', 'c'])]>>> print(G.get_subgraph(['a','b',3]))
(V=['a', 3, 'b'], E=[('a', 'a'), ('a', 'b')])
>>> print(G.get_reachable_set_from(['a', 3]))
set(['a', 3, 'b'])
>>> print(G.get_reachable_set_from(['d']))
Traceback (most recent call last):
 File "<stdin>", line 1, in <module>
 File "pyModelChecking/graph.py", line 203, in get_reachable_set_from
   for d in self.next(s):
 File "pyModelChecking/graph.py", line 120, in next
    'of this DiGraph')
RuntimeError: src = 'd' is not a node of this DiGraph
```
*pyModelChecking* can also compute the strongly connected components of a directed graph.

```
\gg G.add_edge('b','a')
>>> print(list(compute_strongly_connected_components(G)))
[['a', 'b'], ['c'], [3]]
```
Refer to *[Graph API](#page-22-2)* for more details.

### **2.1.2 Kripke Structures**

*[Kripke structures](#page-7-1)* are representable by using the class Kripke (see *[Kripke API](#page-24-0)*).

```
>>> from pyModelChecking import *
>> K = Kripke(S=[0, 1, 3],
... R=[(0, 2), (2, 2), (0, 1), (1, 0), (3, 2)],... L={1: ['p', 'q'], 2: ['p', 'q'], 3: ['q']})
>>> print(K)
(S=[0, 1, 2, 3], SO=set([1), R=[(0, 1), (0, 2), (1, 0), (2, 2), (3, 2)], L=[0: set([1), L])˓→1: set(['q', 'p']), 2: set(['q', 'p']), 3: set(['q'])})
```
The sets of Kripke's states and transitions can be obtained by using the following syntax:

```
>>> K.states()
[0, 1, 2, 3]>>> K.transitions()
[(0, 1), (0, 2), (1, 0), (2, 2), (3, 2)]
```
It is possible to get the successors of a given state with respect to the Kripke's transitions:

 $>> K.next(0)$ set([1, 2])

Finally, the API provides a method for getting the labels of Kripke's states.

```
>>> K.labels()
set(['q', 'p'])
>>> K.labels(3)
set(['q'])
```
# <span id="page-16-0"></span>**2.2 Encoding Formulas and Model Checking**

*pyModelChecking* provides a user friendly support for building *[CTL\\*](#page-8-0)*, *[CTL](#page-9-0)* and *[LTL](#page-10-0)* formulas. Each of these languages corresponds to a *pyModelChecking*'s sub-module which implements all the classes required to encode the corresponding formulas.

Propositional logic is also supported by *pyModelChecking* as a shared basis for all the possible temporal logics.

### **2.2.1 Propositional Logics**

Propositional logics support is provided by including the *pyModelChecking.language* sub-module. This submodule allows to represents atomic propositions and Boolean values through the pyModelChecking.formula. AtomicProposition and pyModelChecking.formula.Bool classes, respectively.

```
>>> from pyModelChecking.PL import *
>>> AtomicProposition('p')
p
>>> Bool(True)
true
```
Moreover, the [pyModelChecking.PL](#page-26-0) sub-module implements the logic operators  $\wedge$ ,  $\vee$ ,  $\rightarrow$  and  $\neg$  by mean of the classes pyModelChecking.PL.And, pyModelChecking.PL.Or, pyModelChecking.PL.Imply and pyModelChecking.PL.Not, respectively. These classes automatically wrap strings and Boolean values as objects of the classes pyModelChecking.PL.AtomicProposition and pyModelChecking.PL.Bool, respectively. All cited classes are subclasses of the class pyModelChecking.PL.Formula.

```
>>> And('p', true)
(p and true)
>>> And('p', true, 'p')
(p and true and p)
\Rightarrow f = Imply('q','p')
>>> And('p', f, Imply(Not(f), Or('q','s', f)))
```
(continues on next page)

(continued from previous page)

```
(p and (q --> p) and (not (q --> p) --> (q or s or (q --> p))))
>>> Imply('p', 'q', 'p')
Traceback (most recent call last):
 File "<stdin>", line 1, in <module>
TypeError: __init__() takes exactly 3 arguments (4 given)
```
In order to simplify formula encoding, the operators  $\sim$ ,  $\&$ , and  $|$  –i.e., pyModelChecking.PL. not (), pyModelChecking.PL.\_\_and\_\_(), and pyModelChecking.PL.\_\_or\_\_()– were overwritten to be used as shortcuts to pyModelChecking.PL.Not, pyModelChecking.PL.And, and pyModelChecking. PL.Or constructors, respectively. At least one of the operator parameters should be an object of the class pyModelChecking.PL.Formula.

```
>>> AtomicProposition('p') & True
(p and true)
>>> True & AtomicProposition('p')
(true and p)
\Rightarrow f = 'p' & Bool(True)
>> f
(p and true)
>>> True & 'p' & Bool(True)
Traceback (most recent call last):
 File "<stdin>", line 1, in <module>
TypeError: unsupported operand type(s) for &: 'bool' and 'str'
>>> 'p' & Bool(True) & 'p'
((p and true) and p)
\Rightarrow \rightarrow ('p' & Bool(True)) | And(~f,'b')
(not (p and true) or (not (p and true) and b))
```
For user convenience, the function pyModelChecking.PL.LNot() is also provided. This function returns a formula equivalent to logic negation of the parameter and minimise the number of outermost  $\neg$ .

```
\Rightarrow f = Not(Not(Not(And('p',Not('q')))))
>>> f
not not not (p and not q)
>> LNot (f)
(p and not q)
>>> LNot(Not(f))
not (p and not q)
```
(continues on next page)

(continued from previous page)

>>> LNot(LNot(f)) **not** (p **and not** q)

#### **Parsing Formulas**

The module [pyModelChecking.PL](#page-26-0) also provides a parsing class pyModelChecking.PL.Parser for propositional formula. Its objects read a formula from a string and, when it is possible, translate it into a corresponding pyModelChecking.PL.Formula objects.

```
\gg p = Parser()
>>> p('p and true')
(p and true)
>>> p('(\sim p \text{ and } q) \text{ --} \sim ((q | p))')((not p and q) --> (q or p))
```
A complete description of the parser grammar is contained in class member pyModelChecking.PL.Parser. grammar

```
>>> print(p.grammar)
   s_formula: "true" -> true
            | "false" -> false
            | a_prop
            | "(" s_formula ")"
   u_formula: ("not"|"~") u_formula -> not_formula
           | "(" b_formula ")"
            | s_formula
   b_formula: u_formula
            | u_formula ( ("or"|"|") u_formula )+ -> or_formula
            | u_formula ( ("and"| "&") u_formula )+ -> and_formula
            | u_formula ("-->") u_formula -> imply_formula
   a_prop: /[a-zA-Z][a-zA-Z_0-9]*/ \rightarrow string
         | ESCAPED STRING -> e_string
   formula: b_formula
   %import common.ESCAPED_STRING
   %import common.WS
    %import WS
```
### **2.2.2 Temporal Logics Implementation**

CTL\* formulas can be defined by using the [pyModelChecking.CTLS](#page-27-0) sub-module.

```
>>> from pyModelChecking.CTLS import *
```
Path quantifiers A and E as well as temporal operators  $X$ ,  $F$ ,  $G$ ,  $U$  and  $R$  are provided as classes (see *[CTLS sub-module](#page-27-1)* for more details). As in the case of propositional logics, these classes wrap strings and Boolean values as objects of the classes [pyModelChecking.CTLS.language.AtomicProposition](#page-28-0) and [pyModelChecking.CTLS.language.Bool](#page-28-1), respectively.

```
>> phi = A(G(
... Imply(And(Not('Close'),
... 'Start'),
... A(Or(G(Not('Heat'))),... F(Not('Error')))))
... ))
>>> phi
A(G(((not Close and Start) --> A((G(not Heat) or F(not Error))))))
```
As far as parsing capabilities and siplifying syntax concern,  $pyModelChecking$ .CTLS has the same facilities  $pyModelChecking.PL$  had and implements  $CTL*$  specific version of both class pyModelChecking.CTLS. Parser and operators *~*, *&*, and *|*.

```
>>> p=Parser()
>>> p('G(not Heat)') | p('A(F(not Error))')
(G(not Heat) or A(F(not Error)))
```
### **2.2.3 Model Checking Formulas**

The sub-module also implements the CTL\* model checking and fair model checking algorithms described in [\[CGP00\]](#page-42-1).

```
>>> from pyModelChecking import Kripke
>>> K = Kripke(R=[(0, 1), (0, 2), (1, 4), (4, 1), (4, 2), (2, 0),
... (3, 2), (3, 0), (3, 3), (6, 3), (2, 5), (5, 6)... L={0: set(), 1: set(['Start', 'Error']), 2: set(['Close']),
... 3: set(['Close', 'Heat']),
... 4: set(['Start', 'Close', 'Error']),
... 5: set(['Start', 'Close']),
... 6: set(['Start', 'Close', 'Heat'])})
>>> modelcheck(K, psi)
set([0, 1, 2, 3, 4, 5, 6])
>>> modelcheck(K, psi, F=[6])
set([])
```
It is also possible to model check a string representation of a CTL\* formula by either passing an object of the class pyModelChecking.CTLS.Parser or leaving the remit of creating such an object to the function pyModelChecking.CTLS.modelcheck().

```
>>> modelcheck(K, psi_str)
set([0, 1, 2, 3, 4, 5, 6])
>>> modelcheck(K, psi_str, parser=parser)
set([0, 1, 2, 3, 4, 5, 6])
```
Analogous functionality are provided for *[CTL](#page-9-0)* and *[LTL](#page-10-0)* by the sub-modules  $pyModelChecking.CTL$  and [pyModelChecking.LTL](#page-36-0), respectively.

# CHAPTER 3

## API

### <span id="page-22-4"></span><span id="page-22-1"></span><span id="page-22-0"></span>**3.1 Models API**

*pyModelChecking* provides implementations for *[directed graph](#page-22-2)* and *[Kripke structures](#page-24-0)*.

### <span id="page-22-2"></span>**3.1.1 Graph API**

It is used to define *[directed graphs](#page-6-3)* and provides a method to compute the strogly connected components of a directed graph.

```
class pyModelChecking.graph.DiGraph(V=None, E=None)
    Bases: object
```
A class to represent directed graphs.

A *directed graph* is a couple (V,E) where V is a set of vertices and E is a set of edges (i.e., pairs of vertices). If (s,d) in E, then s and d are said *source* and *destination* of (s,d).

### **add\_edge**(*src*, *dst*)

Add a new edge to a DiGraph

Parameters

- **src** the source node of the edge
- **dst** the destination node of the edge

```
add_node(v)
```
Add a new node to a DiGraph

#### Parameters

- **self** ([DiGraph](#page-22-3)) the DiGraph object
- **v** a node

#### <span id="page-23-0"></span>**clone**()

Clone a DiGraph

Returns a clone of the DiGraph

#### Return type *[DiGraph](#page-22-3)*

#### **edges**()

Return the edges of a DiGraph

Returns a list of edges of the DiGraph

#### Return type list

#### **edges\_iter**()

Return the edges of a DiGraph

Returns the generator of edges of the DiGraph

Return type generator

#### **get\_reachable\_set\_from**(*nodes*)

Compute the reachable set

**Parameters nodes** (a container of nodes) – the set of nodes from which the reachability should be evaluated

Returns the set of the reachable nodes

#### Return type set

#### **get\_reversed\_graph**()

Build the reversed graph

Returns the reversed graph

#### Return type *[DiGraph](#page-22-3)*

#### **get\_subgraph**(*nodes*)

Build the subgraph that respects a set of nodes

Returns the subgraph that respects :param nodes:

#### Return type *[DiGraph](#page-22-3)*

#### **next**(*src*)

Return the next of a node

Given a DiGraph  $(V, E)$  and one of its node v, the *next* of  $v \in V$  is the set of all those nodes v' that are destination of some edge  $(v, v') \in E$ .

**Returns** the set of nodes  $\{v' | (v, v') \in E\}$ 

Return type set

#### **nodes**()

Return the nodes of a DiGraph

Returns the list of the nodes of the DiGraph

#### Return type list

#### **sources**()

Return the sources of a DiGraph.

The *sources* of a DiGraph G are the nodes that are sources of some edges in G itself.

Returns a generator of all the nodes that are sources of some edges

#### Return type generator

```
pyModelChecking.graph.compute_SCCs(G)
```
Compute the strongly connected components of a DiGraph

This method implements a non-recursive version of the Nuutila and Soisalon-Soinen's algorithm ([\[ns94\]](#page-42-8)) to compute the strongly connected components of a DiGraph.

Parameters **G** ([DiGraph](#page-22-3)) – the DiGraph object

Returns a generator of the sets of nodes of the strongly connected components of the DiGraph

Return type generator

### <span id="page-24-0"></span>**3.1.2 Kripke API**

It is used to define *[Kripke structures](#page-7-1)*.

```
class pyModelChecking.kripke.Kripke(S=None, S0=None, R=None, L=None)
    Bases: pyModelChecking.graph.DiGraph
```
A class to represent Kripke structures.

A Kripke structure is a directed graph equipped with a set of initial nodes, S0, and a labelling function that maps each node into the set of atomic propositions that hold in the node itself. The nodes of Kripke structure are called *states*.

#### **clone**()

Clone a Kripke structure

Returns a clone of the current Kripke structure

#### Return type *[Kripke](#page-24-1)*

#### **get\_fair\_states**(*F*)

Return a set of states from which leaves a fair path.

**Parameters**  $\mathbf{F}$  (a container) – a container of fairness constraints

Returns the set of states from which leaves a fair path

Return type set

#### **get\_substructure**(*V*)

Return the sub-structure that respects a set of states

The sub-structure of a Kripke structure  $(V', E', L')$  that respects a set of states V is the Kripke structure  $(V, E, L)$  where  $E = E' \cap (Vimes V)$  and  $L(v) = L'(v)$  for all  $s \in V$ .

**Parameters**  $V$  (set) – a set of states

Returns the sub-structure that respects V

```
Return type Kripke
```
### **label\_fair\_states**(*F*)

Label all the fair states by a new atomic proposition.

This method labels all the states from which a fair path exists by using a new atomic proposition that means "there exists a fair path from here". The new label is returned.

**Parameters**  $\mathbf{F}$  (a container) – a container of fairness constraints

Returns a new label that means "there exists a fair path from here"

Return type str

#### <span id="page-25-1"></span>**labelling\_function**() Return the labelling function

Returns the labelling function

#### Return type dict

#### **labels**(*state=None*)

Get the atomic propositions labelling either a state or the whole structure

Parameters **state** – either a state of the Kripke structure or None

Returns the atomic propositions that label either a *state*, whenever a parameter *state* is passed, or at least one state of the Kripke structure, otherwise

#### Return type set

#### **next**(*src*)

Return the next of a state

Given a Kripke structure  $K = (S, S0, R, L)$  and one of its state s, the *next* of s in K is the set of all those states that are destination of some edges whose source is s itself i.e.,  $K.next(s) = \{s' | (s, s') \in R\}.$ 

**Returns** the set of nodes  $\{s' | (s, s') \in R\}$ 

Return type set

#### **replace\_labelling\_function**(*L*)

Replace the labelling function

**Parameters**  $\bf{L}$  (dict) – a new labelling function for this Kripke structure

Returns the former labelling function

#### Return type dict

#### **states**()

Return the states of a Kripke structure

Returns the states of the Kripke structure

#### Return type set

#### **transitions**()

Return the edges of a Kripke structure

Returns the set of edges of the Kripke structure

Return type set

#### **transitions\_iter**()

Return an interator of the edges of a Kripke structure

Returns an interator of the set of edges of the Kripke structure

Return type iterator

# <span id="page-25-0"></span>**3.2 Logics and Model Checking API**

The implementations of specific languages and their model checking routines are contained in *pyModelChecking* submodules. CTL\*, CTL, and LTL are handled by *[CTLS sub-module](#page-27-1)*, *[CTL sub-module](#page-32-1)* and *[LTL sub-module](#page-36-1)*, respectively.

### <span id="page-26-6"></span>**3.2.1 Propositional Logics sub-module API**

<span id="page-26-0"></span>It represents *[Proposition Logics formulas](#page-7-2)*.

#### <span id="page-26-5"></span>**Language**

```
class pyModelChecking.PL.language.And(*phi)
    Bases: pyModelChecking.PL.language.LogicOperator, pyModelChecking.language.
    And
```
Represents logic conjunction.

```
class pyModelChecking.PL.language.AtomicProposition(name)
    Bases: pyModelChecking.PL.language.Formula, pyModelChecking.language.
```
AlphabeticSymbol

The class representing atomic propositionic propositions.

**clone**()

Clones an atomic proposition

Returns a clone of the current atomic proposition

Return type PL.AtomicProposition

#### **subformula**(*i*)

Returns the  $i$ -th subformula.

**Parameters**  $\mathbf{i}$  (*Integer*) – the index of the subformula to be returned

Raises **TypeError** – atomic propositions have not subformulas

#### **subformulas**()

Returns the list of all the subformulas.

Returns returns the empty list of the subformulas of the current formula

#### Return type list

```
class pyModelChecking.PL.language.Bool(value)
    Bases: pyModelChecking.language.Bool, pyModelChecking.PL.language.
    AtomicProposition
```
The class of Boolean atomic propositions.

<span id="page-26-1"></span>**class** pyModelChecking.PL.language.**Formula**(*\*phi*) Bases: pyModelChecking.language.Formula

A class to represent propositional formulas.

Formulas are represented as nodes in labelled trees: leaves are terminal symbols (e.g., atomic propositions and Boolean values), while internal nodes correspond to operators and quantifiers. The ariety of internal nodes depends on the kind of operator or quantifier must be represented. For instance, the arity of a node representing the formula  $not(p \vee True)$  is one because the formula has exclusively one sub-formula, i.e.,  $p \vee True$ . On the contrary, this last formula has two sub-formulas, i.e.,  $p$  and  $True$ , thus, the node representing it has two sons.

#### **cast\_to**(*Lang*)

Casts the current object in a formula of a different class.

#### **Parameters**

- **self** (class) this formula
- **Lang** a class representing a language

<span id="page-27-7"></span>Returns a syntactically equivalent formula in language represented by Lang

#### Return type Lang

**wrap\_subformulas**(*subformulas*, *FormulaClass*) Replaces subformulas of the current object

> This method replaces the subformulas of the current object by using the FormulaClass objects representing the elements of :param subformulas:.

#### Parameters

- **self** (PL.Formula) this object
- **subformulas** (*Container*) the set of objects to be used as model for the replacement
- **FormulaClass**  $(class)$  the final class of the new subformulas

```
class pyModelChecking.PL.language.Imply(*phi)
```
Bases: [pyModelChecking.PL.language.LogicOperator](#page-27-2), pyModelChecking.language. Imply

Represents logic implication.

```
class pyModelChecking.PL.language.LogicOperator(*phi)
    Bases: pyModelChecking.PL.language.Formula, pyModelChecking.language.
    LogicOperator
```
A class to represent logic operator such as ∧ or ∨.

<span id="page-27-4"></span>**class** pyModelChecking.PL.language.**Not**(*\*phi*) Bases: [pyModelChecking.PL.language.LogicOperator](#page-27-2), pyModelChecking.language. Not

#### Represents logic negation.

<span id="page-27-5"></span>**class** pyModelChecking.PL.language.**Or**(*\*phi*) Bases: [pyModelChecking.PL.language.LogicOperator](#page-27-2), pyModelChecking.language.Or

Represents logic non-exclusive disjunction.

```
pyModelChecking.PL.language.get_symbols(alphabet)
```
### <span id="page-27-1"></span>**3.2.2 CTLS sub-module API**

<span id="page-27-0"></span>It represents *[CTL\\* formulas](#page-8-0)* and provides model checking methods for them.

#### **Language**

```
class pyModelChecking.CTLS.language.A(phi)
    Bases: pyModelChecking.CTLS.language.PathQuantifier, pyModelChecking.
    language.AlphabeticSymbol
```
A class representing CTL\* A-formulas.

```
get_equivalent_non_fair_formula(fairAP)
```
#### **get\_equivalent\_restricted\_formula**()

Return an equivalent formula in the restricted syntax.

This method returns a formula that avoids A, F, R,  $\wedge$  and  $\rightarrow$  and is equivalent to this formula.

<span id="page-28-5"></span>**Returns** a formula that avoids A, F, R,  $\wedge$  and  $\rightarrow$  and is equivalent to this formula

```
Return type CTLS.Not
```
#### **symbols = ['A']**

<span id="page-28-2"></span>**class** pyModelChecking.CTLS.language.**And**(*\*phi*)

Bases: [pyModelChecking.CTLS.language.LogicOperator](#page-29-0), [pyModelChecking.PL.](#page-26-3) [language.And](#page-26-3)

#### **get\_equivalent\_restricted\_formula**()

Return an equivalent formula in the restricted syntax.

This method returns a formula that avoids A, F, R,  $\wedge$  and  $\rightarrow$  and is equivalent to this formula.

**Returns** a formula that avoids A, F, R,  $\land$  and  $\rightarrow$  and is equivalent to this formula

#### Return type CTLS.Not

#### <span id="page-28-0"></span>**class** pyModelChecking.CTLS.language.**AtomicProposition**(*name*)

Bases: [pyModelChecking.PL.language.AtomicProposition](#page-26-2), [pyModelChecking.CTLS.](#page-31-1) [language.StateFormula](#page-31-1)

The class representing atomic propositionic propositions.

**get\_equivalent\_non\_fair\_formula**(*fairAP*)

#### **get\_equivalent\_restricted\_formula**()

Return an equivalent formula in the restricted syntax.

This method returns a formula that avoids A,  $F$ ,  $R$ ,  $\wedge$  and  $\rightarrow$  and is equivalent to this formula. Since this is a method of the class CTLS. AtomicProposition, a clone of the current object is always returned.

Returns a clone of the current atomic proposition.

#### Return type CTLS.AtomicProposition

```
class pyModelChecking.CTLS.language.Bool(value)
    Bases: pyModelChecking.PL.language.Bool, pyModelChecking.CTLS.language.
    AtomicProposition
```
The class of Boolean atomic propositions.

<span id="page-28-3"></span>**class** pyModelChecking.CTLS.language.**E**(*phi*) Bases: [pyModelChecking.CTLS.language.PathQuantifier](#page-31-0), pyModelChecking. language.AlphabeticSymbol

A class representing CTL\* A-formulas.

#### **get\_equivalent\_non\_fair\_formula**(*fairAP*)

```
get_equivalent_restricted_formula()
```
Return an equivalent formula in the restricted syntax.

This method returns a formula that avoids A, F, R,  $\wedge$  and  $\rightarrow$  and is equivalent to this formula.

**Returns** a formula that avoids A, F, R,  $\land$  and  $\rightarrow$  and is equivalent to this formula

#### Return type CTLS.E

**symbols = ['E']**

#### <span id="page-28-4"></span>**class** pyModelChecking.CTLS.language.**F**(*\*phi*)

```
Bases: pyModelChecking.CTLS.language.TemporalOperator, pyModelChecking.
language.AlphabeticSymbol
```
#### <span id="page-29-4"></span>**get\_equivalent\_restricted\_formula**()

Return an equivalent formula in the restricted syntax.

This method returns a formula that avoids A, F, R,  $\wedge$  and  $\rightarrow$  and is equivalent to this formula.

**Returns** a formula that avoids A, F, R,  $\land$  and  $\rightarrow$  and is equivalent to this formula

Return type CTLS.U

**symbols = ['F']**

<span id="page-29-1"></span>**class** pyModelChecking.CTLS.language.**Formula**(*\*phi*) Bases: [pyModelChecking.PL.language.Formula](#page-26-1)

A class to represent CTL\* formulas.

Formulas are represented as nodes in labelled trees: leaves are terminal symbols (e.g., atomic propositions and Boolean values), while internal nodes correspond to operators and quantifiers. The ariety of internal nodes depends on the kind of operator or quantifier must be represented. For instance, the arity of a node representing the formula  $not(A(pUq) \vee True)$  is one because the formula has exclusively one sub-formula, i.e.,  $A(pUq) \vee True$ . On the contrary, this last formula has two sub-formulas, i.e.,  $A(pUq)$  and  $True$ , thus, the node representing it has two sons.

#### **get\_equivalent\_non\_fair\_formula**(*fairAP*)

#### **is\_a\_state\_formula**()

Returns True if and only if the object represents a state formula.

This method should return True if and only if the current object represents a state formula. Since this is a general class meant to represent both state and path formulas, an implementation for this method cannot be provided. Thus, any call to it raise a RuntimeError.

Parameters **self** (CTLS.Formula) – this formula

**Raises RuntimeError** – this method cannot be implemented by this general class

```
class pyModelChecking.CTLS.language.G(*phi)
```

```
pyModelChecking.CTLS.language.TemporalOperator, pyModelChecking.
language.AlphabeticSymbol
```
#### **get\_equivalent\_restricted\_formula**()

Return an equivalent formula in the restricted syntax.

This method returns a formula that avoids A, F, R,  $\wedge$  and  $\rightarrow$  and is equivalent to this formula.

Returns a formula that avoids A, F, R,  $\land$  and  $\rightarrow$  and is equivalent to this formula

#### Return type CTLS.Not

**symbols = ['G']**

```
class pyModelChecking.CTLS.language.Imply(*phi)
```
Bases: [pyModelChecking.CTLS.language.LogicOperator](#page-29-0), [pyModelChecking.PL.](#page-27-3) [language.Imply](#page-27-3)

#### **get\_equivalent\_restricted\_formula**()

Return an equivalent formula in the restricted syntax.

<span id="page-29-0"></span>This method returns a formula that avoids A, F, R,  $\wedge$  and  $\rightarrow$  and is equivalent to this formula.

**Returns** a formula that avoids A, F, R,  $\land$  and  $\rightarrow$  and is equivalent to this formula

Return type CTLS.Not

#### <span id="page-30-3"></span>**class** pyModelChecking.CTLS.language.**LogicOperator**(*\*phi*)

Bases: [pyModelChecking.CTLS.language.Formula](#page-29-1), [pyModelChecking.PL.language.](#page-27-2) [LogicOperator](#page-27-2)

A class to represent logic operator such as ∧ or ∨.

#### **is\_a\_state\_formula**()

Returns True if and only if the object represents a state formula.

This method returns True if and only if the current object represents a state formula.

Parameters self (CTLS. LogicOperator) – this formula

Returns True if and only if the object represents a state formula.

#### Return type bool

#### <span id="page-30-1"></span>**class** pyModelChecking.CTLS.language.**Not**(*\*phi*)

Bases: [pyModelChecking.CTLS.language.LogicOperator](#page-29-0), [pyModelChecking.PL.](#page-27-4) [language.Not](#page-27-4)

#### **get\_equivalent\_restricted\_formula**()

Return an equivalent formula in the restricted syntax.

This method returns a formula that avoids A, F, R,  $\wedge$  and  $\rightarrow$  and is equivalent to this formula.

**Returns** a formula that avoids A, F, R,  $\land$  and  $\rightarrow$  and is equivalent to this formula

Return type CTLS.Not

#### **is\_a\_state\_formula**()

Returns True if and only if the object represents a state formula.

This method returns True if and only if the current object represents a state formula.

Parameters self (CTLS.Not) – this formula

Returns True if and only if this formula is a state formula.

#### Return type bool

```
class pyModelChecking.CTLS.language.Or(*phi)
```
Bases: [pyModelChecking.CTLS.language.LogicOperator](#page-29-0), [pyModelChecking.PL.](#page-27-5) [language.Or](#page-27-5)

#### **get\_equivalent\_restricted\_formula**()

Return an equivalent formula in the restricted syntax.

This method returns a formula that avoids A, F, R,  $\wedge$  and  $\rightarrow$  and is equivalent to this formula.

**Returns** a formula that avoids A, F, R,  $\land$  and  $\rightarrow$  and is equivalent to this formula

#### Return type CTLS.Or

<span id="page-30-0"></span>**class** pyModelChecking.CTLS.language.**PathFormula**(*\*phi*) Bases: [pyModelChecking.CTLS.language.Formula](#page-29-1)

A class representing CTL\* path formulas.

#### **is\_a\_state\_formula**()

Returns True if and only if the object has type [StateFormula](#page-31-1).

This method returns True if and only if the current object has type CTLS.StateFormula. Since this is a method of the class CTLS.PathFormula, it always returns False.

Parameters **self** (CTLS.PathFormula) – this formula

Returns False

#### Return type bool

<span id="page-31-6"></span><span id="page-31-0"></span>**class** pyModelChecking.CTLS.language.**PathQuantifier**(*phi*) Bases: [pyModelChecking.CTLS.language.StateFormula](#page-31-1)

A class to represent the path quantifiers  $A$  or  $E$ .

<span id="page-31-3"></span>**class** pyModelChecking.CTLS.language.**R**(*\*phi*) Bases: [pyModelChecking.CTLS.language.TemporalOperator](#page-31-2), pyModelChecking. language.AlphabeticSymbol

#### **get\_equivalent\_restricted\_formula**()

Return an equivalent formula in the restricted syntax.

This method returns a formula that avoids A, F, R,  $\wedge$  and  $\rightarrow$  and is equivalent to this formula.

Returns a formula that avoids A, F, R,  $\wedge$  and  $\rightarrow$  and is equivalent to this formula

Return type CTLS.Not

```
symbols = ['R']
```

```
class pyModelChecking.CTLS.language.StateFormula(*phi)
    Bases: pyModelChecking.CTLS.language.PathFormula
```
A class representing CTL\* state formulas.

#### is a state formula()

Returns True if and only if the object has type  $StateFormula$ .

This method returns True if and only if the current object has type CTLS.StateFormula. Since this is a method of the class CTLS.StateFormula, it always returns True.

Parameters self (CTLS. StateFormula) – this formula

Returns True

Return type bool

<span id="page-31-2"></span>**class** pyModelChecking.CTLS.language.**TemporalOperator**(*\*phi*) Bases: [pyModelChecking.CTLS.language.PathFormula](#page-30-0)

A class to represent temporal operators such as  $R$  or  $X$ .

```
class pyModelChecking.CTLS.language.U(*phi)
```
Bases: [pyModelChecking.CTLS.language.TemporalOperator](#page-31-2), pyModelChecking. language.AlphabeticSymbol

#### **get\_equivalent\_restricted\_formula**()

Return an equivalent formula in the restricted syntax.

This method returns a formula that avoids A, F, R,  $\wedge$  and  $\rightarrow$  and is equivalent to this formula.

**Returns** a formula that avoids A, F, R,  $\land$  and  $\rightarrow$  and is equivalent to this formula

#### Return type CTLS.U

**symbols = ['U']**

#### <span id="page-31-5"></span>**class** pyModelChecking.CTLS.language.**X**(*\*phi*)

Bases: [pyModelChecking.CTLS.language.TemporalOperator](#page-31-2), pyModelChecking. language.AlphabeticSymbol

```
get_equivalent_restricted_formula()
```
Return an equivalent formula in the restricted syntax.

This method returns a formula that avoids A, F, R,  $\wedge$  and  $\rightarrow$  and is equivalent to this formula.

**Returns** a formula that avoids A, F, R,  $\land$  and  $\rightarrow$  and is equivalent this formula

Return type CTLS.X

**symbols = ['X']**

#### <span id="page-32-4"></span>**Model Checking**

<span id="page-32-3"></span>pyModelChecking.CTLS.model\_checking.**modelcheck**(*kripke*, *formula*, *parser=None*, *F=None*)

Model checks any CTL\* formula on a Kripke structure.

This method performs CTL\* model checking of a formula on a given Kripke structure.

#### **Parameters**

- **kripke** ([Kripke](#page-24-1)) a Kripke structure.
- **formula** (a type castable in a CTLS.Formula or a string representing a CTLS formula) – the formula to model check.
- **parser** (CTLS. Parser) a parser to parse a string into a CTLS. Formula.
- **F** (Container) a list of fair states

Returns a list of the Kripke structure states that satisfy the formula.

### <span id="page-32-1"></span>**3.2.3 CTL sub-module API**

<span id="page-32-0"></span>It represents *[CTL formulas](#page-9-0)* and provides model checking methods for them.

#### **Language**

```
class pyModelChecking.CTL.language.A(phi)
    Bases: pyModelChecking.CTLS.language.A, pyModelChecking.CTL.language.
    StateFormula
```
A class representing CTL A-formulas.

```
get_equivalent_non_fair_formula(fairAP)
```

```
get_equivalent_restricted_formula()
```
Return a equivalent formula in the restricted syntax.

This method returns a formula that avoids  $\land$ ,  $\rightarrow$ , A, F, and R and is equivalent to this formula.

**Parameters**  $self(CTL.E) - this formula$ 

Returns a formula that avoids  $\land$ ,  $\rightarrow$ , A, F, and R and is equivalent to this formula

Return type CTL.StateFormula

```
pyModelChecking.CTL.language.AF(psi)
```
A shortcut to build  $E(X(\psi))$ .

This method returns the formula  $E(X(\psi))$  where  $\psi$  is the method parameter.

<span id="page-33-0"></span>Parameters **psi** (CTL.StateFormula) – a state formula

**Returns** the formula  $E(X(\psi))$ 

#### Return type CTL.StateFormula

pyModelChecking.CTL.language.**AG**(*psi*) A shortcut to build  $A(G(\psi))$ .

This method returns the formula  $A(G(\psi))$  where  $\psi$  is the method parameter.

Parameters **psi** (CTL.StateFormula) – a state formula

**Returns** the formula  $A(G(\psi))$ 

#### Return type CTL.StateFormula

```
pyModelChecking.CTL.language.AR(psi, phi)
     A shortcut to build A(R(\psi, \phi)).
```
This method returns the formula  $A(R(\psi, \phi))$  where  $\psi$  and  $\phi$  are the method parameters.

#### Parameters

- **psi** (CTL.StateFormula) a state formula
- **phi** (CTL.StateFormula) a state formula

**Returns** the formula  $A(R(\psi, \phi))$ 

#### Return type CTL.StateFormula

```
pyModelChecking.CTL.language.AU(psi, phi)
```
A shortcut to build  $A(U(\psi, \phi))$ .

This method returns the formula  $A(U(\psi, \phi))$  where  $\psi$  and  $\phi$  are the method parameters.

#### **Parameters**

- **psi** (CTL.StateFormula) a state formula
- **phi** (CTL.StateFormula) a state formula

**Returns** the formula  $A(U(\psi, \phi))$ 

#### Return type CTL.StateFormula

pyModelChecking.CTL.language.**AX**(*psi*) A shortcut to build  $A(X(\psi))$ .

This method returns the formula  $A(X(\psi))$  where  $\psi$  is the method parameter.

Parameters **psi** (CTL.StateFormula) – a state formula

**Returns** the formula  $A(X(\psi))$ 

#### Return type CTL.StateFormula

```
class pyModelChecking.CTL.language.And(*phi)
```
Bases: [pyModelChecking.CTLS.language.And](#page-28-2), [pyModelChecking.CTL.language.](#page-35-0) [StateFormula](#page-35-0)

A class representing CTL conjunctions.

#### **class** pyModelChecking.CTL.language.**AtomicProposition**(*name*)

Bases: [pyModelChecking.CTLS.language.AtomicProposition](#page-28-0), [pyModelChecking.CTL.](#page-35-0) [language.StateFormula](#page-35-0)

A class representing CTL atomic propositions.

<span id="page-34-0"></span>**class** pyModelChecking.CTL.language.**Bool**(*value*) Bases: [pyModelChecking.CTLS.language.Bool](#page-28-1), [pyModelChecking.CTL.language.](#page-35-0) [StateFormula](#page-35-0)

A class representing CTL Boolean atomic propositions.

**class** pyModelChecking.CTL.language.**E**(*phi*)

Bases: [pyModelChecking.CTLS.language.E](#page-28-3), [pyModelChecking.CTL.language.](#page-35-0) [StateFormula](#page-35-0)

A class representing CTL E-formulas.

**get\_equivalent\_non\_fair\_formula**(*fairAP*)

#### **get\_equivalent\_restricted\_formula**()

Return a equivalent formula in the restricted syntax.

This method returns a formula that avoids  $\wedge$ ,  $\rightarrow$ , A, F, and R and is equivalent to this formula.

Parameters **self** (CTL, E) – this formula

**Returns** a formula that avoids  $\wedge$ ,  $\rightarrow$ , A, F, and R and is equivalent to this formula

Return type CTL.StateFormula

pyModelChecking.CTL.language.**EF**(*psi*)

A shortcut to build  $E(F(\psi))$ .

This method returns the formula  $E(F(\psi))$  where  $\psi$  is the method parameter.

Parameters **psi** (CTL.StateFormula) – a state formula

**Returns** the formula  $E(F(\psi))$ 

Return type CTL.StateFormula

pyModelChecking.CTL.language.**EG**(*psi*)

A shortcut to build  $E(G(\psi))$ .

This method returns the formula  $E(G(\psi))$  where  $\psi$  is the method parameter.

Parameters **psi** (CTL.StateFormula) – a state formula

**Returns** the formula  $E(G(\psi))$ 

#### Return type CTL.StateFormula

pyModelChecking.CTL.language.**ER**(*psi*, *phi*)

A shortcut to build  $E(R(\psi, \phi))$ .

This method returns the formula  $E(R(\psi, \phi))$  where  $\psi$  and  $\phi$  are the method parameters.

**Parameters** 

- **psi** (CTL.StateFormula) a state formula
- **phi** (CTL.StateFormula) a state formula

**Returns** the formula  $E(R(\psi, \phi))$ 

Return type CTL.StateFormula

pyModelChecking.CTL.language.**EU**(*psi*, *phi*) A shortcut to build  $E(U(\psi, \phi))$ .

This method returns the formula  $E(U(\psi, \phi))$  where  $\psi$  and  $\phi$  are the method parameters.

**Parameters** 

<span id="page-35-3"></span><span id="page-35-2"></span>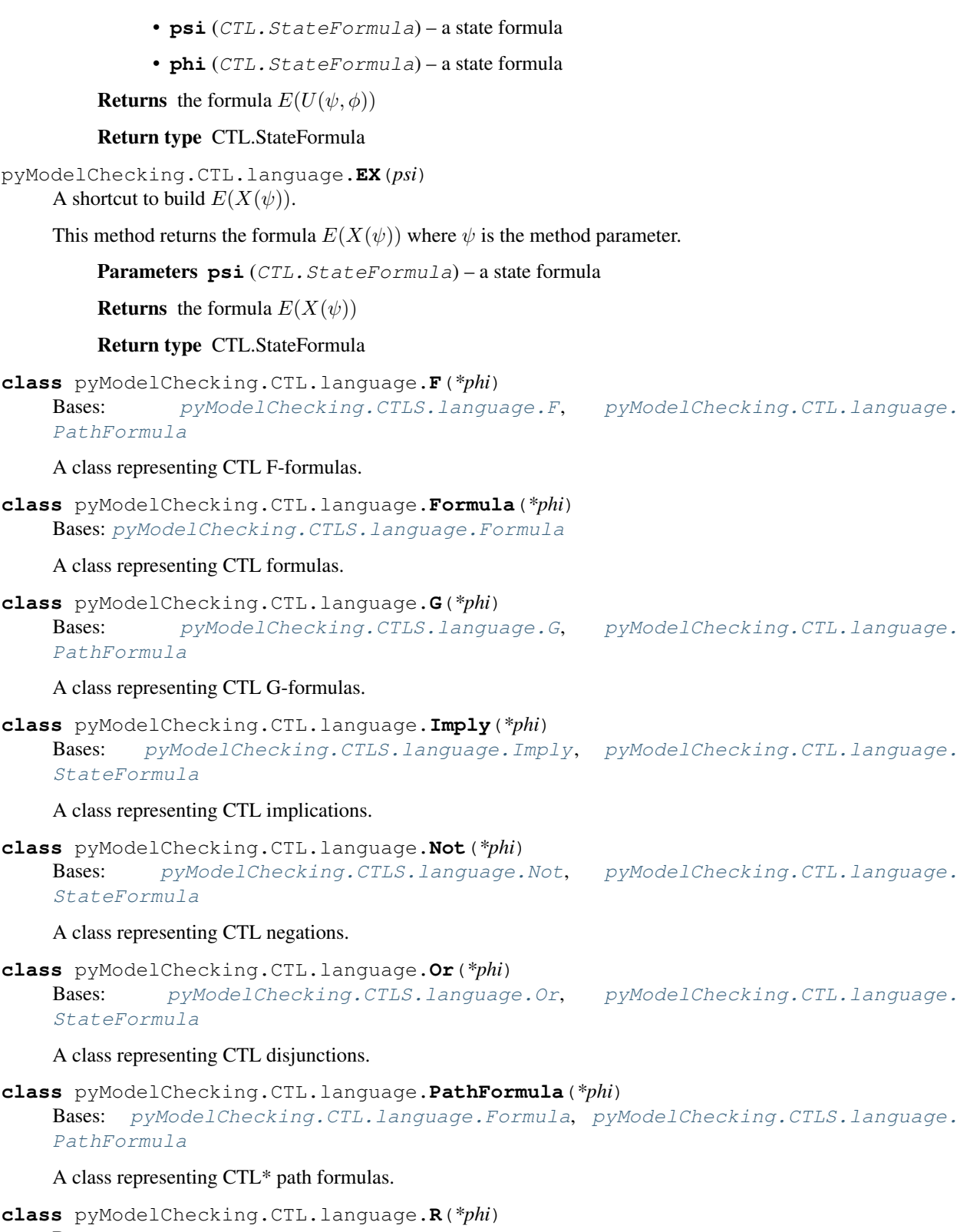

<span id="page-35-1"></span>Bases: [pyModelChecking.CTLS.language.R](#page-31-3), [pyModelChecking.CTL.language.](#page-35-1) [PathFormula](#page-35-1)

<span id="page-35-0"></span>A class representing CTL R-formulas.

<span id="page-36-4"></span>**class** pyModelChecking.CTL.language.**StateFormula**(*\*phi*) Bases: [pyModelChecking.CTL.language.Formula](#page-35-2), [pyModelChecking.CTLS.language.](#page-31-1) [StateFormula](#page-31-1)

A class representing CTL\* state formulas.

**class** pyModelChecking.CTL.language.**U**(*\*phi*) Bases: [pyModelChecking.CTLS.language.U](#page-31-4), [pyModelChecking.CTL.language.](#page-35-1) [PathFormula](#page-35-1)

A class representing CTL U-formulas.

**class** pyModelChecking.CTL.language.**X**(*\*phi*) Bases: [pyModelChecking.CTLS.language.X](#page-31-5), [pyModelChecking.CTL.language.](#page-35-1) [PathFormula](#page-35-1)

A class representing CTL X-formulas.

#### **Model Checking**

<span id="page-36-2"></span>pyModelChecking.CTL.model\_checking.**modelcheck**(*kripke*, *formula*, *parser=None*, *F=None*) Model checks any CTL formula on a Kripke structure.

This method performs CTL model checking of a formula on a given Kripke structure.

#### Parameters

- **kripke** ([Kripke](#page-24-1)) a Kripke structure.
- **formula** (a type castable in a CTL.Formula or a string representing a CTL formula) – the formula to model check.
- **parser** (CTL.Parser) a parser to parse a string into a CTL.Formula.
- **F** (Container) a list of fair states

Returns a list of the Kripke structure states that satisfy the formula.

### <span id="page-36-1"></span>**3.2.4 LTL sub-module API**

<span id="page-36-0"></span>It represents *[LTL formulas](#page-10-0)* and provides model checking methods for them.

#### **Language**

```
class pyModelChecking.LTL.language.A(*phi)
    Bases: pyModelChecking.LTL.language.StateFormula, pyModelChecking.CTLS.
    language.A
```
A class representing LTL A-formulas.

**class** pyModelChecking.LTL.language.**And**(*\*phi*) Bases: [pyModelChecking.LTL.language.PathFormula](#page-37-1), [pyModelChecking.CTLS.](#page-28-2) [language.And](#page-28-2)

A class representing LTL conjunctions.

```
class pyModelChecking.LTL.language.AtomicProposition(name)
    Bases: pyModelChecking.CTLS.language.AtomicProposition, pyModelChecking.LTL.
    language.PathFormula
```
<span id="page-37-3"></span><span id="page-37-2"></span>A class representing LTL atomic propositions. **class** pyModelChecking.LTL.language.**Bool**(*value*) Bases: [pyModelChecking.CTLS.language.Bool](#page-28-1), [pyModelChecking.LTL.language.](#page-37-1) [PathFormula](#page-37-1) A class representing LTL Boolean atomic propositions. **class** pyModelChecking.LTL.language.**F**(*\*phi*) Bases: [pyModelChecking.LTL.language.PathFormula](#page-37-1), [pyModelChecking.CTLS.](#page-28-4) [language.F](#page-28-4) A class representing LTL F-formulas. **class** pyModelChecking.LTL.language.**Formula**(*\*phi*) Bases: [pyModelChecking.CTLS.language.Formula](#page-29-1) A class representing LTL formulas. **class** pyModelChecking.LTL.language.**G**(*\*phi*) Bases: [pyModelChecking.LTL.language.PathFormula](#page-37-1), [pyModelChecking.CTLS.](#page-29-2) [language.G](#page-29-2) A class representing LTL G-formulas. **class** pyModelChecking.LTL.language.**Imply**(*\*phi*) Bases: [pyModelChecking.LTL.language.PathFormula](#page-37-1), [pyModelChecking.CTLS.](#page-29-3) [language.Imply](#page-29-3) A class representing LTL implications. **class** pyModelChecking.LTL.language.**Not**(*\*phi*) Bases: [pyModelChecking.LTL.language.PathFormula](#page-37-1), [pyModelChecking.CTLS.](#page-30-1) [language.Not](#page-30-1) A class representing LTL negations. **class** pyModelChecking.LTL.language.**Or**(*\*phi*) Bases: [pyModelChecking.LTL.language.PathFormula](#page-37-1), [pyModelChecking.CTLS.](#page-30-2) [language.Or](#page-30-2) A class representing LTL disjunctions. **class** pyModelChecking.LTL.language.**PathFormula**(*\*phi*) Bases: [pyModelChecking.LTL.language.Formula](#page-37-2), [pyModelChecking.CTLS.language.](#page-30-0) [PathFormula](#page-30-0) A class representing LTL path formulas. **class** pyModelChecking.LTL.language.**R**(*\*phi*) Bases: [pyModelChecking.LTL.language.PathFormula](#page-37-1), [pyModelChecking.CTLS.](#page-31-3) [language.R](#page-31-3) A class representing LTL R-formulas. **class** pyModelChecking.LTL.language.**StateFormula**(*\*phi*) Bases: [pyModelChecking.LTL.language.Formula](#page-37-2), [pyModelChecking.CTLS.language.](#page-31-1) [StateFormula](#page-31-1) A class representing LTL state formulas. **class** pyModelChecking.LTL.language.**U**(*\*phi*) Bases: [pyModelChecking.LTL.language.PathFormula](#page-37-1), [pyModelChecking.CTLS.](#page-31-4)

<span id="page-37-1"></span><span id="page-37-0"></span>[language.U](#page-31-4)

<span id="page-38-1"></span>A class representing LTL U-formulas.

```
class pyModelChecking.LTL.language.X(*phi)
    Bases: pyModelChecking.LTL.language.PathFormula, pyModelChecking.CTLS.
    language.X
```
A class representing LTL X-formulas.

#### **Model Checking**

```
pyModelChecking.LTL.model_checking.modelcheck(kripke, formula, parser=None, F=None)
     Model checks any LTL formula on a Kripke structure.
```
This method performs LTL model checking of a formula on a given Kripke structure.

#### Parameters

- **kripke** ([Kripke](#page-24-1)) a Kripke structure.
- **formula** (a type castable in a LTL.Formula or a string representing a LTL formula) – the formula to model check.
- **parser** (LTL.Parser) a parser to parse a string into a LTL.Formula.
- **F** (Container) a list of fair states

Returns a list of the Kripke structure states that satisfy the formula.

# CHAPTER 4

Indices and tables

- <span id="page-40-0"></span>• genindex
- modindex
- search

# Bibliography

- <span id="page-42-6"></span><span id="page-42-0"></span>[P77] A. Pnueli. "The temporal logic of programs." In Proceedings of the 18th Annual Symposium of Foundations of Computer Science (FOCS), 1977, 46-57
- <span id="page-42-4"></span>[BMP83] M. Ben-Ari, Z. Manna, A. Pnueli. The temporal logic of branching time. Acta Informatica 20(1983): 207-226
- <span id="page-42-2"></span>[CE81] E. M. Clarke, E. A. Emerson. "Design and synthesis of synchronization skeletons using branching time temporal logic." In Logic of Programs: Workshop. LNCS 131. Springer, 1981.
- <span id="page-42-5"></span>[CE80] E. M. Clarke, E. A. Emerson. "Characterizing correcteness properties of parallel programs using fixpoints." In Automata, Languages, and Programming. LNCS 85:169-181. Springer 1980.
- <span id="page-42-3"></span>[CES86] E. M. Clarke, E. A. Emerson, A. P. Sistla. "Automatic verification of finite-state concurrent systems using temporal logic specifications." ACM Transactions on Programming Languages and Systems 8(2): 244- 263. 1986.
- <span id="page-42-1"></span>[CGP00] E. M. Clarke, O. Grumberg, D. A. Peled. "Model Checking" MIT Press, Cambridge, MA, USA. 2000.
- <span id="page-42-7"></span>[Bryant86] Randal E. Bryant. "Graph-Based Algorithms for Boolean Function Manipulation". IEEE Transactions on Computers, C-35(8):677–691, 1986.
- <span id="page-42-8"></span>[ns94] E. Nuutila and E. Soisalon-Soinen. "On finding the strongly connected components in a directed graph.", Information Processing Letters 49(1): 9-14, (1994)

# Python Module Index

### <span id="page-44-0"></span>c

CTL, [29](#page-32-0) CTL.language, [29](#page-32-2) CTL.model\_checking, [33](#page-36-2) CTLS, [24](#page-27-0) CTLS.language, [24](#page-27-6) CTLS.model\_checking, [29](#page-32-3)

# g

graph, [19](#page-22-3)

### k

kripke, [21](#page-24-1)

### l

language, [23](#page-26-3) LTL, [33](#page-36-0) LTL.language, [33](#page-36-3) LTL.model\_checking, [35](#page-38-0)

# p

PL, [23](#page-26-0) pyModelChecking.CTL, [29](#page-32-0) pyModelChecking.CTL.language, [29](#page-32-2) pyModelChecking.CTL.model\_checking, [33](#page-36-2) pyModelChecking.CTLS, [24](#page-27-0) pyModelChecking.CTLS.language, [24](#page-27-6) pyModelChecking.CTLS.model\_checking, [29](#page-32-4) pyModelChecking.graph, [19](#page-22-3) pyModelChecking.kripke, [21](#page-24-1) pyModelChecking.LTL, [33](#page-36-0) pyModelChecking.LTL.language, [33](#page-36-3) pyModelChecking.LTL.model\_checking, [35](#page-38-0) pyModelChecking.PL, [23](#page-26-0) pyModelChecking.PL.language, [23](#page-26-5)

## Index

### A

A (*class in pyModelChecking.CTL.language*), [29](#page-32-5) A (*class in pyModelChecking.CTLS.language*), [24](#page-27-7) A (*class in pyModelChecking.LTL.language*), [33](#page-36-4) add\_edge() (*pyModelChecking.graph.DiGraph method*), [19](#page-22-4) add\_node() (*pyModelChecking.graph.DiGraph method*), [19](#page-22-4) AF() (*in module pyModelChecking.CTL.language*), [29](#page-32-5) AG() (*in module pyModelChecking.CTL.language*), [30](#page-33-0) And (*class in pyModelChecking.CTL.language*), [30](#page-33-0) And (*class in pyModelChecking.CTLS.language*), [25](#page-28-5) And (*class in pyModelChecking.LTL.language*), [33](#page-36-4) And (*class in pyModelChecking.PL.language*), [23](#page-26-6) AR() (*in module pyModelChecking.CTL.language*), [30](#page-33-0) AtomicProposition (*class in pyModelChecking.CTL.language*), [30](#page-33-0) AtomicProposition (*class in pyModelChecking.CTLS.language*), [25](#page-28-5) AtomicProposition (*class in pyModelChecking.LTL.language*), [33](#page-36-4) AtomicProposition (*class in pyModelChecking.PL.language*), [23](#page-26-6) AU() (*in module pyModelChecking.CTL.language*), [30](#page-33-0) AX() (*in module pyModelChecking.CTL.language*), [30](#page-33-0)

### B

Bool (*class in pyModelChecking.CTL.language*), [30](#page-33-0) Bool (*class in pyModelChecking.CTLS.language*), [25](#page-28-5) Bool (*class in pyModelChecking.LTL.language*), [34](#page-37-3) Bool (*class in pyModelChecking.PL.language*), [23](#page-26-6)

# C

cast\_to() (*pyModelChecking.PL.language.Formula method*), [23](#page-26-6)

- clone() (*pyModelChecking.graph.DiGraph method*), [19](#page-22-4)
- clone() (*pyModelChecking.kripke.Kripke method*), [21](#page-24-2)

clone() (*pyModelChecking.PL.language.AtomicProposition method*),  $23$ compute\_SCCs() (*in module pyModelChecking.graph*), [21](#page-24-2) CTL (*module*), [29](#page-32-5) CTL.language (*module*), [29](#page-32-5) CTL.model\_checking (*module*), [33](#page-36-4) CTLS (*module*), [24](#page-27-7) CTLS.language (*module*), [24](#page-27-7)

CTLS.model\_checking (*module*), [29](#page-32-5)

### D

DiGraph (*class in pyModelChecking.graph*), [19](#page-22-4)

# E

E (*class in pyModelChecking.CTL.language*), [31](#page-34-0) E (*class in pyModelChecking.CTLS.language*), [25](#page-28-5) edges() (*pyModelChecking.graph.DiGraph method*), [20](#page-23-0) edges\_iter() (*pyModelChecking.graph.DiGraph method*), [20](#page-23-0) EF() (*in module pyModelChecking.CTL.language*), [31](#page-34-0)

- EG() (*in module pyModelChecking.CTL.language*), [31](#page-34-0)
- ER() (*in module pyModelChecking.CTL.language*), [31](#page-34-0)
- EU() (*in module pyModelChecking.CTL.language*), [31](#page-34-0)
- EX() (*in module pyModelChecking.CTL.language*), [32](#page-35-3)

### F

F (*class in pyModelChecking.CTL.language*), [32](#page-35-3)

- F (*class in pyModelChecking.CTLS.language*), [25](#page-28-5)
- F (*class in pyModelChecking.LTL.language*), [34](#page-37-3)
- Formula (*class in pyModelChecking.CTL.language*), [32](#page-35-3)

Formula (*class in pyModelChecking.CTLS.language*), [26](#page-29-4)

Formula (*class in pyModelChecking.LTL.language*), [34](#page-37-3) Formula (*class in pyModelChecking.PL.language*), [23](#page-26-6)

### G

G (*class in pyModelChecking.CTL.language*), [32](#page-35-3)

G (*class in pyModelChecking.CTLS.language*), [26](#page-29-4) G (*class in pyModelChecking.LTL.language*), [34](#page-37-3) get\_equivalent\_non\_fair\_formula() (*py-ModelChecking.CTL.language.A method*), [29](#page-32-5) get\_equivalent\_non\_fair\_formula() (*py-ModelChecking.CTL.language.E method*), [31](#page-34-0) get\_equivalent\_non\_fair\_formula() (*py-ModelChecking.CTLS.language.A method*), [24](#page-27-7) get\_equivalent\_non\_fair\_formula() (*pyModelChecking.CTLS.language.AtomicProposition method*), [25](#page-28-5) get\_equivalent\_non\_fair\_formula() (*py-ModelChecking.CTLS.language.E method*), [25](#page-28-5) get\_equivalent\_non\_fair\_formula() (*py-ModelChecking.CTLS.language.Formula method*), [26](#page-29-4) get\_equivalent\_restricted\_formula() (*py-ModelChecking.CTL.language.A method*), [29](#page-32-5) get\_equivalent\_restricted\_formula() (*py-ModelChecking.CTL.language.E method*), [31](#page-34-0) get\_equivalent\_restricted\_formula() (*py-ModelChecking.CTLS.language.A method*), [24](#page-27-7) get\_equivalent\_restricted\_formula() (*py-ModelChecking.CTLS.language.And method*), [25](#page-28-5) get\_equivalent\_restricted\_formula() (*pyModelChecking.CTLS.language.AtomicProposition method*), [25](#page-28-5) get\_equivalent\_restricted\_formula() (*py-ModelChecking.CTLS.language.E method*), [25](#page-28-5) get\_equivalent\_restricted\_formula() (*py-ModelChecking.CTLS.language.F method*), [25](#page-28-5) get\_equivalent\_restricted\_formula() (*py-ModelChecking.CTLS.language.G method*), [26](#page-29-4) get\_equivalent\_restricted\_formula() (*pyModelChecking.CTLS.language.Imply method*), [26](#page-29-4) get\_equivalent\_restricted\_formula() (*py-ModelChecking.CTLS.language.Not method*), [27](#page-30-3) get\_equivalent\_restricted\_formula() (*py-ModelChecking.CTLS.language.Or method*), [27](#page-30-3) get\_equivalent\_restricted\_formula() (*py-ModelChecking.CTLS.language.R method*), [28](#page-31-6) get\_equivalent\_restricted\_formula() (*py-ModelChecking.CTLS.language.U method*), [28](#page-31-6) get\_equivalent\_restricted\_formula() (*py-*

*ModelChecking.CTLS.language.X method*), [28](#page-31-6) get\_fair\_states() (*pyModelChecking.kripke.Kripke method*), [21](#page-24-2)

- get\_reachable\_set\_from() (*pyModelChecking.graph.DiGraph method*), [20](#page-23-0)
- get\_reversed\_graph() (*pyModelChecking.graph.DiGraph method*), [20](#page-23-0)
- get\_subgraph() (*pyModelChecking.graph.DiGraph method*), [20](#page-23-0)
- get\_substructure() (*pyModelChecking.kripke.Kripke method*), [21](#page-24-2) get\_symbols() (*in module pyModelChecking.PL.language*), [24](#page-27-7)

graph (*module*), [19](#page-22-4)

### I

- Imply (*class in pyModelChecking.CTL.language*), [32](#page-35-3) Imply (*class in pyModelChecking.CTLS.language*), [26](#page-29-4) Imply (*class in pyModelChecking.LTL.language*), [34](#page-37-3) Imply (*class in pyModelChecking.PL.language*), [24](#page-27-7) is\_a\_state\_formula() (*pyModelChecking.CTLS.language.Formula method*), [26](#page-29-4) is\_a\_state\_formula() (*pyModelChecking.CTLS.language.LogicOperator method*), [27](#page-30-3) is\_a\_state\_formula() (*pyModelChecking.CTLS.language.Not method*), [27](#page-30-3) is a state formula() (*pyModelCheck-*
- *ing.CTLS.language.PathFormula method*), [27](#page-30-3)
- is\_a\_state\_formula() (*pyModelChecking.CTLS.language.StateFormula method*), [28](#page-31-6)

# K

Kripke (*class in pyModelChecking.kripke*), [21](#page-24-2) kripke (*module*), [21](#page-24-2)

### L

- label\_fair\_states() (*pyModelChecking.kripke.Kripke method*), [21](#page-24-2)
- labelling\_function() (*pyModelChecking.kripke.Kripke method*), [22](#page-25-1)
- labels() (*pyModelChecking.kripke.Kripke method*), [22](#page-25-1)

language (*module*), [23](#page-26-6)

- LogicOperator (*class in pyModelChecking.CTLS.language*), [26](#page-29-4)
- LogicOperator (*class in pyModelChecking.PL.language*), [24](#page-27-7)

LTL (*module*), [33](#page-36-4)

LTL.language (*module*), [33](#page-36-4)

LTL.model\_checking (*module*), [35](#page-38-1)

# M

- modelcheck() (*in module pyModelChecking.CTL.model\_checking*), [33](#page-36-4) modelcheck() (*in module pyModelCheck-*
- *ing.CTLS.model\_checking*), [29](#page-32-5) modelcheck() (*in module pyModelChecking.LTL.model\_checking*), [35](#page-38-1)

# N

next() (*pyModelChecking.graph.DiGraph method*), [20](#page-23-0) next() (*pyModelChecking.kripke.Kripke method*), [22](#page-25-1) nodes() (*pyModelChecking.graph.DiGraph method*), [20](#page-23-0) Not (*class in pyModelChecking.CTL.language*), [32](#page-35-3) Not (*class in pyModelChecking.CTLS.language*), [27](#page-30-3) Not (*class in pyModelChecking.LTL.language*), [34](#page-37-3) Not (*class in pyModelChecking.PL.language*), [24](#page-27-7)

# O

Or (*class in pyModelChecking.CTL.language*), [32](#page-35-3) Or (*class in pyModelChecking.CTLS.language*), [27](#page-30-3) Or (*class in pyModelChecking.LTL.language*), [34](#page-37-3) Or (*class in pyModelChecking.PL.language*), [24](#page-27-7)

# P

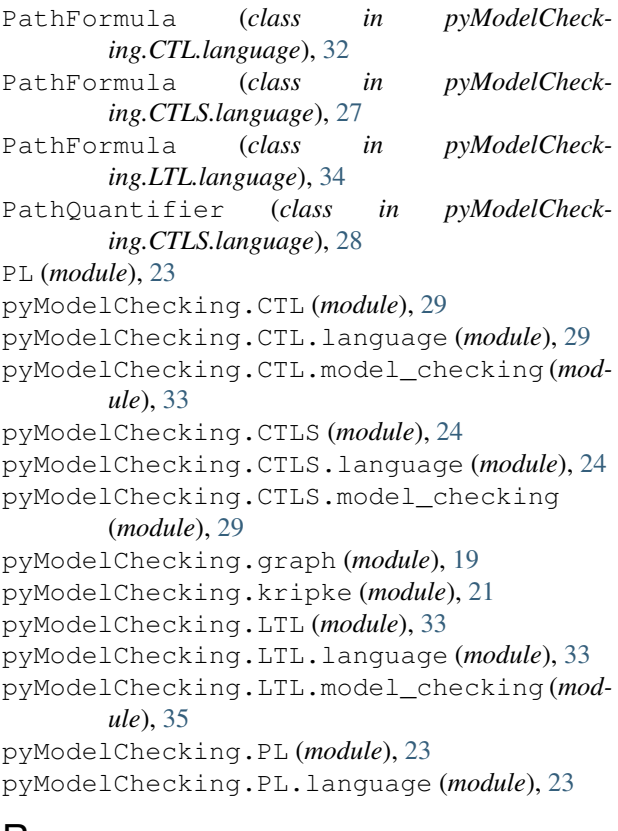

# R

R (*class in pyModelChecking.CTL.language*), [32](#page-35-3)

R (*class in pyModelChecking.CTLS.language*), [28](#page-31-6) R (*class in pyModelChecking.LTL.language*), [34](#page-37-3) replace\_labelling\_function() (*pyModelChecking.kripke.Kripke method*), [22](#page-25-1)

# S

- sources() (*pyModelChecking.graph.DiGraph method*), [20](#page-23-0)
- StateFormula (*class in pyModelChecking.CTL.language*), [32](#page-35-3)
- StateFormula (*class in pyModelChecking.CTLS.language*), [28](#page-31-6)
- StateFormula (*class in pyModelChecking.LTL.language*), [34](#page-37-3)
- states() (*pyModelChecking.kripke.Kripke method*), [22](#page-25-1)
- subformula() (*pyModelChecking.PL.language.AtomicProposition method*), [23](#page-26-6)
- subformulas() (*pyModelChecking.PL.language.AtomicProposition method*), [23](#page-26-6)
- symbols (*pyModelChecking.CTLS.language.A attribute*), [25](#page-28-5)
- symbols (*pyModelChecking.CTLS.language.E attribute*), [25](#page-28-5)
- symbols (*pyModelChecking.CTLS.language.F attribute*), [26](#page-29-4)
- symbols (*pyModelChecking.CTLS.language.G attribute*), [26](#page-29-4)
- symbols (*pyModelChecking.CTLS.language.R attribute*), [28](#page-31-6)
- symbols (*pyModelChecking.CTLS.language.U attribute*), [28](#page-31-6)
- symbols (*pyModelChecking.CTLS.language.X attribute*), [29](#page-32-5)

### T

- TemporalOperator (*class in pyModelChecking.CTLS.language*), [28](#page-31-6)
- transitions() (*pyModelChecking.kripke.Kripke method*), [22](#page-25-1)
- transitions\_iter() (*pyModelChecking.kripke.Kripke method*), [22](#page-25-1)

# $\cup$

- U (*class in pyModelChecking.CTL.language*), [33](#page-36-4) U (*class in pyModelChecking.CTLS.language*), [28](#page-31-6)
- U (*class in pyModelChecking.LTL.language*), [34](#page-37-3)

### W

wrap\_subformulas() (*pyModelChecking.PL.language.Formula method*), [24](#page-27-7)

# X

X (*class in pyModelChecking.CTL.language*), [33](#page-36-4) X (*class in pyModelChecking.CTLS.language*), [28](#page-31-6)

X (*class in pyModelChecking.LTL.language*), [35](#page-38-1)